## 議案第11号

## 鳥取県男女共同参画推進条例の一部改正について

次のとおり鳥取県男女共同参画推進条例の一部を改正することについて、地方自治法(昭和22年法律第67号)第96条第1項の規定により、 本議会の議決を求める。

平成20年5月29日

鳥取県知事 平 井 伸 治

鳥取県男女共同参画推准条例の一部を改正する条例

鳥取県男女共同参画推進条例 (平成12年鳥取県条例第83号) の一部を次のように改正する。

次の表の改正後の欄中条の表示に下線が引かれた条(以下「追加条」という。)を加える。

次の表の改正前の欄中下線が引かれた部分(以下「改正部分」という。)に対応する同表の改正後の欄中下線が引かれた部分(追加条を

除く。以下「改正後部分」という。)が存在する場合には、当該改正部分を当該改正後部分に改め、改正後部分に対応する改正部分が存在

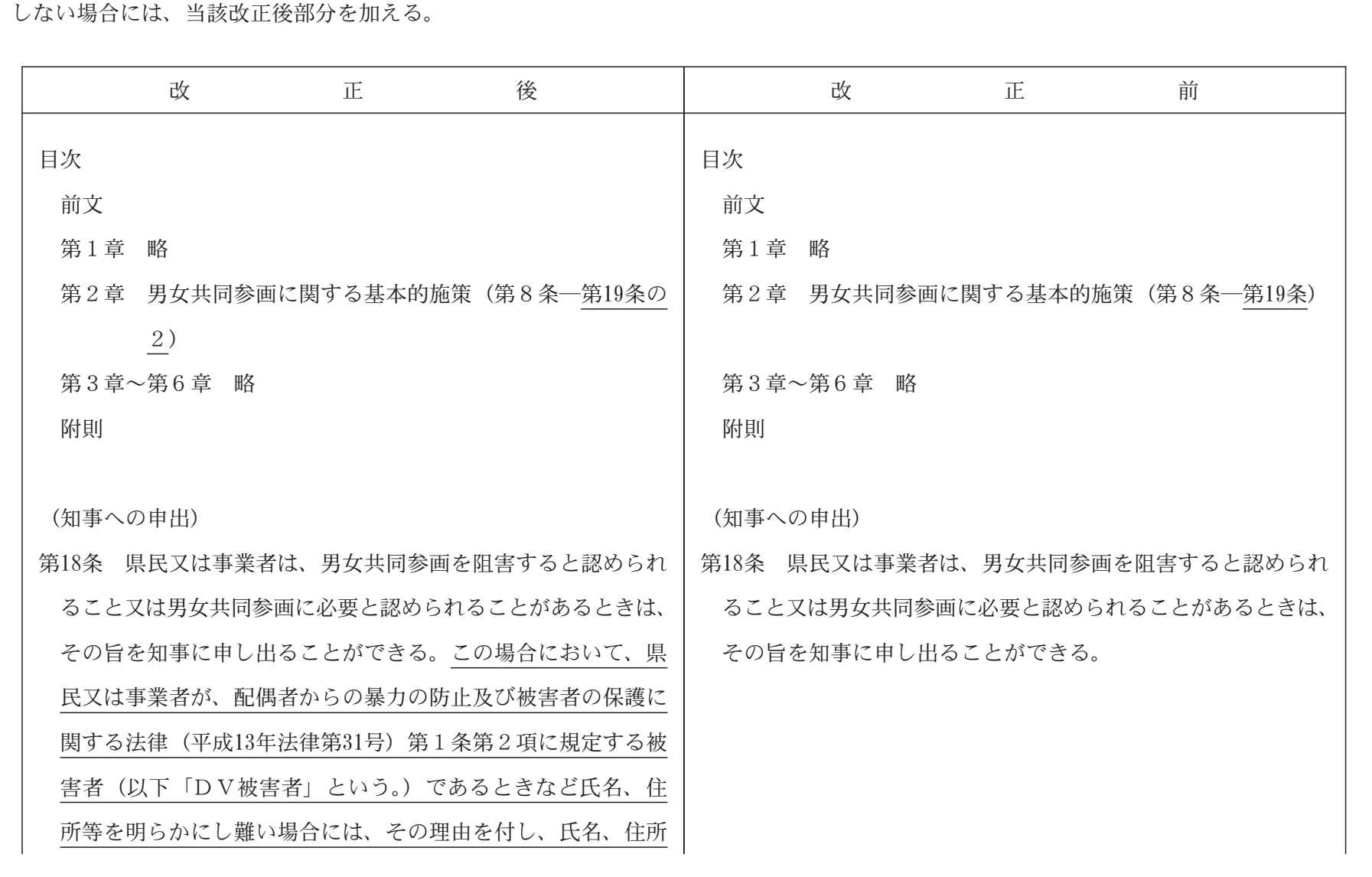

Ι.  $46\,$ -

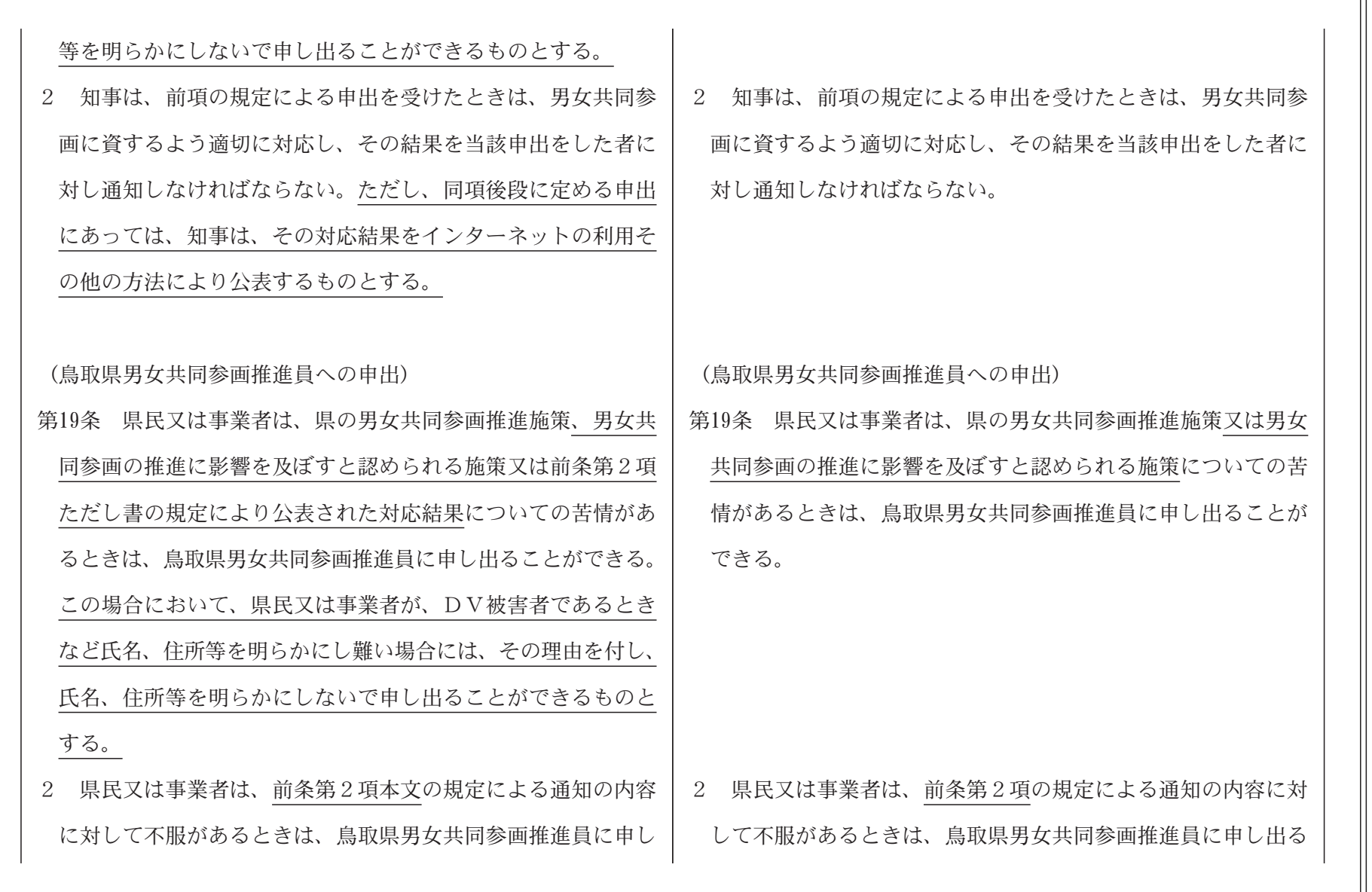

-

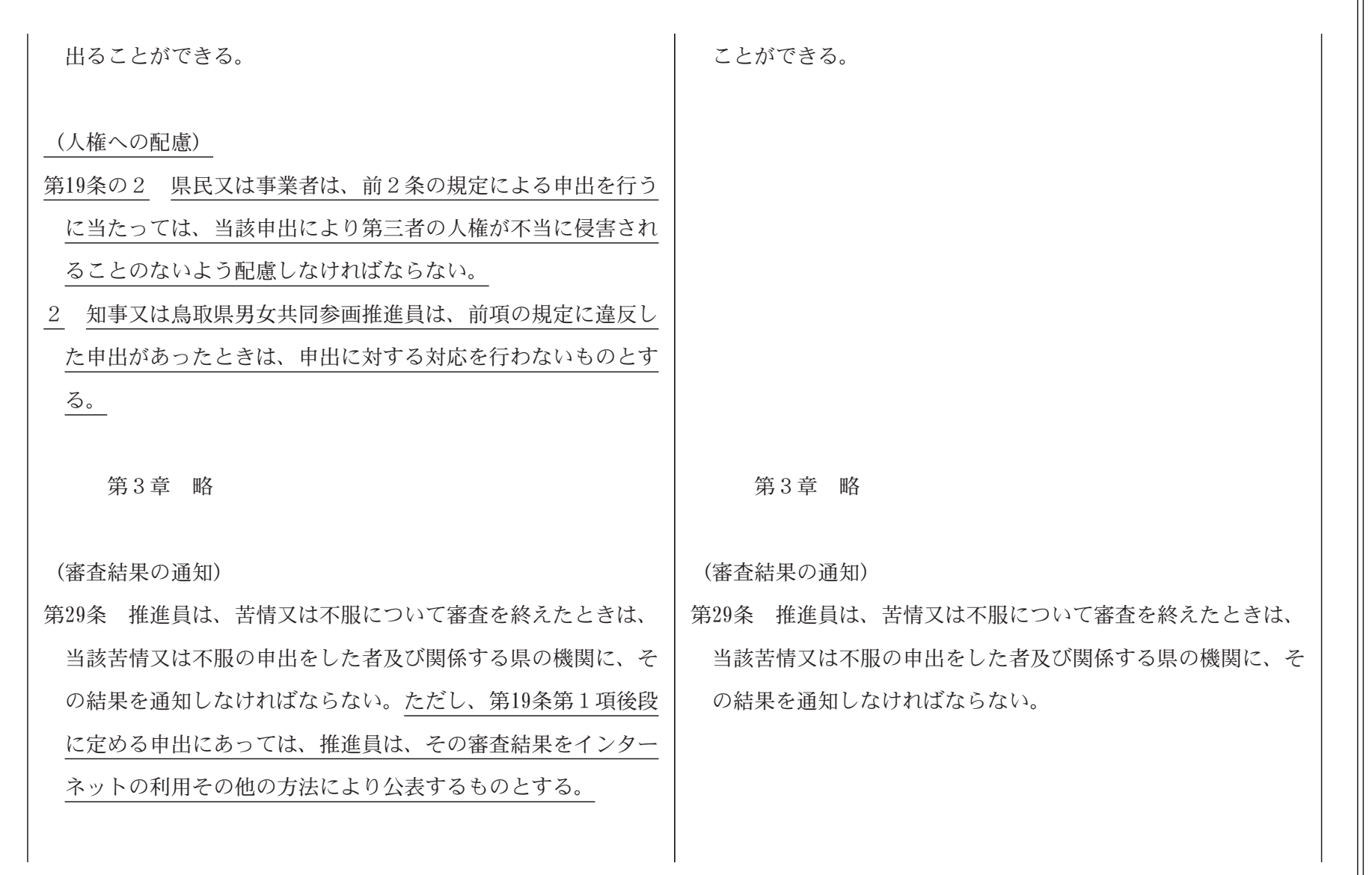

 $48\,$ 

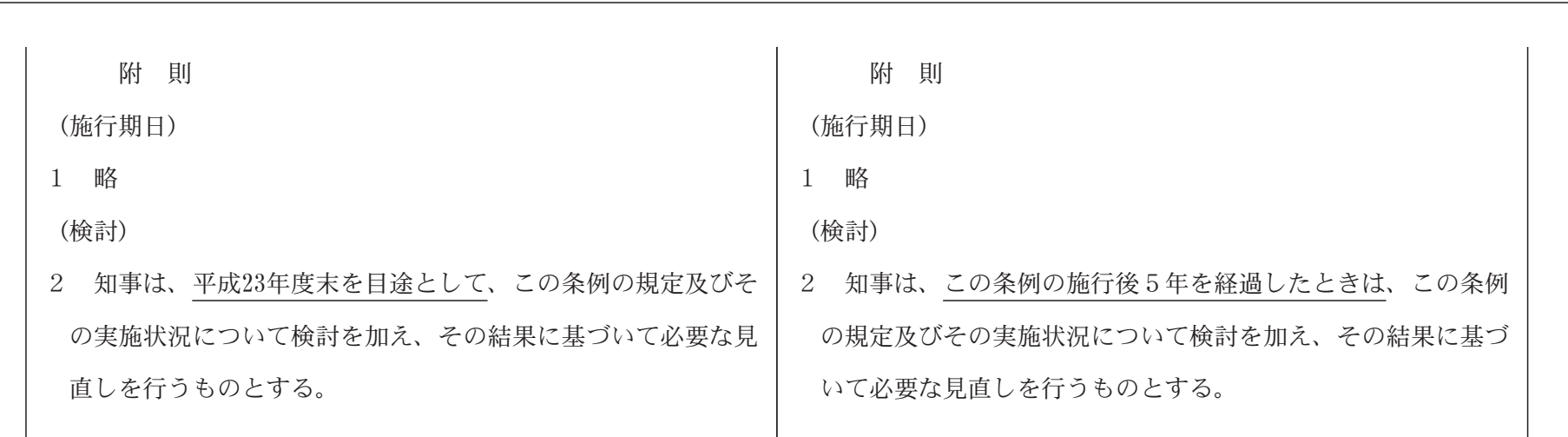

附 則

この条例は、公布の日から施行する。

 $\mathbb{G}$  $\bar{\mathcal{A}}$